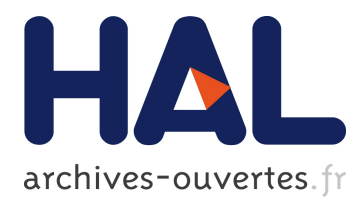

# **X-Kaapi C programming interface**

Fabien Le Mentec, Vincent Danjean, Thierry Gautier

# **To cite this version:**

Fabien Le Mentec, Vincent Danjean, Thierry Gautier. X-Kaapi C programming interface. [Technical Report] RT-0417, INRIA. 2011, pp.18. hal-00647474

# **HAL Id: hal-00647474 <https://hal.inria.fr/hal-00647474>**

Submitted on 2 Dec 2011

**HAL** is a multi-disciplinary open access archive for the deposit and dissemination of scientific research documents, whether they are published or not. The documents may come from teaching and research institutions in France or abroad, or from public or private research centers.

L'archive ouverte pluridisciplinaire **HAL**, est destinée au dépôt et à la diffusion de documents scientifiques de niveau recherche, publiés ou non, émanant des établissements d'enseignement et de recherche français ou étrangers, des laboratoires publics ou privés.

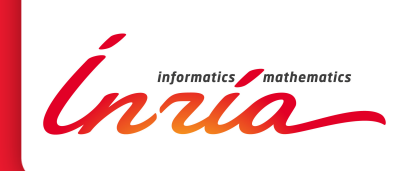

# X-KAAPI C programming interface

Fabien Le Mentec, Vincent Danjean, Thierry Gautier

**TECHNICAL** REPORT N° 0417 December 2011 Project-Teams MOAIS

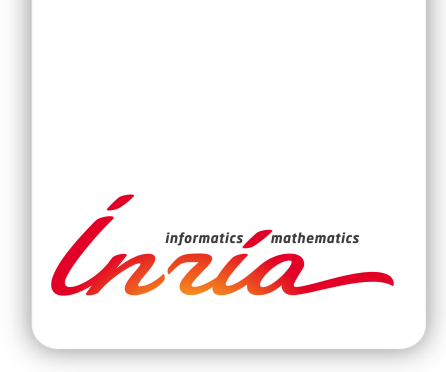

# X-Kaapi C programming interface

Fabien Le Mentec, Vincent Danjean, Thierry Gautier Project-Teams MOAIS

Technical Report $\,$ n° 0417 — December 2011 — 15 pages

Abstract: This report defines the X-Kaapi C programming interface. Key-words: parallel computing, X-Kaapi, C

#### **RESEARCH CENTRE GRENOBLE – RHÔNE-ALPES**

Inovallée 655 avenue de l'Europe Montbonnot 38334 Saint Ismier Cedex

# X-Kaapi C programming interface

Résumé : The rapport décrit l'interface de programmation C pour X-Kaapi

Mots-clés : calcul parallel, X-KAAPI, C

# Contents

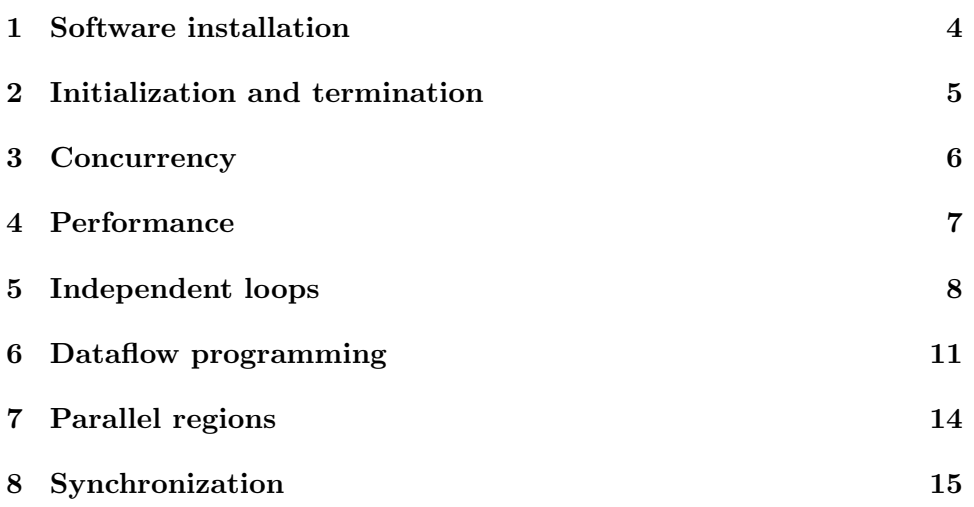

# 1 Software installation

X-Kaapi is both a programming model and a runtime for high performance parallelism targeting multicore and distributed architectures. It relies on the work stealing paradigm. X-Kaapi was developed in the MOAIS IN-RIA project by Thierry Gautier, Fabien Le Mentec, Vincent Danjean, and Christophe Laferrière in the early stage of the library.

In this report, only the programming model based on the C API is presented. The runtime library also comes with a full set of complementary programming interfaces: C, C++, and STL-like interfaces. The C++ and STL interfaces, at a higher level than the C interface, may be directly used for developing parallel programs or libraries.

#### Supported Platforms

X-Kaapi targets essentially SMP and NUMA platforms. The runtime should run on any system providing:

- a GNU toolchain  $(GCC > 4.3)$ ,
- the pthread library,
- Unix based environment.

It has been extensively tested on the following operating systems:

- GNU-Linux with x86 64 architectures,
- MacOSX/Intel processor.

There is no version for Windows yet.

#### X-Kaapi Contacts

If you wish to contact the XKaapi team, please visite the web site at:

<http://kaapi.gforge.inria.fr>

# 2 Initialization and termination

#### 2.1 Synopsis

```
#include "kaapic.h"
int kaapic_init (int flags)
int kaapic_finalize (void)
```
#### 2.2 Description

kaapic init initializes the runtime. It must be called by the program before using any of the other routines. If successful, there must be a corresponding kaapic finalize at the end of the program.

#### 2.3 Parameters

flags if not zero, only start the main thread to avoid disturbing the execution until tasks are actually scheduled. The other threads are suspended waiting for a parallel region to be entered (refer to kaapic begin parallel in part 7 on page 14).

#### 2.4 Return value

0 in case of success

else an error code

#### 2.5 Example

```
\#include "kaapic.h"
int main ()
{
  int err = kaapic\_init(1);. . .
   ka a p i c \pm f i n a l i z e ( );}
```
# 3 Concurrency

#### 3.1 Synopsis

```
#include "kaapic.h"
```

```
int kaapic_get_concurrency (void)
\intint kaapic_get_thread_num(void)
```
#### 3.2 Description

Concurrency related routines.

#### 3.3 Return value

kaapic get concurrency returns the number of parallel threads available to the X-Kaapi runtime.

kaapic get thread num returns the current thread identifier. Note it should only be called in the context of a X-Kaapi thread.

#### 3.4 Example

```
#include "kaapic.h"
int main ()
{
  int err = kaapic\_init(1);print f("*available threads: %i\n",
     ka apic.get-concurrency() );
 print f("My thread identifier is: %i\nu",ka apic.get_thread_number() );
  . . .
  ka a p i c \pm f i n a l i z e ( );}
```
# 4 Performance

## 4.1 Synopsis

```
#include "kaapic.h"
```

```
double kaapic_get_time (void)
```
#### 4.2 Description

Capture the current time. Used to measure the time spent in a code region.

#### 4.3 Parameters

None.

# 4.4 Return value

Time in seconds since an arbitrary time in the past.

#### 4.5 Example

```
\#include "kaapic.h"
int main () {
  double start, stop;
  int err = kaapic\_init(1);start = kaapi.get_time ();. . .
  stop = kaapi.get_time ();print(f("Time : %f (s) \n\& " , stop-start );ka a p i c \text{.finalize}();
}
```
# 5 Independent loops

#### 5.1 Synopsis

```
#include "kaapic.h"
int kaapic_foreach (
  int first,
  int last,
  kaapic_foreach_attr_t* attr,
  int 32-t nparam,
   . . .
 )
int kaapic_foreach_withformat(
  int first,
  int last,
  ka apic_foreach_attr_t* attr,int 32_t nparam,
  . . .
 )
```
#### 5.2 Description

Those routines run a parallel loop over the range  $[\text{first}, \text{ last}]$ <sup>1</sup> The loop is given as function with its parameters. The body function has nparam parameters and it is passed in the ... optional effective parameter list of the foreach interface.

At runtime, the initial interval is dynamically split in  $K$  disjoint intervals  $[b_i, e_i)$  such that  $\bigcup_{i=0..K-1}[b_i, e_i] = [first, last]$ . The X-KAAPI threads call body( $b_i, e_i, tid, e_0, ..., e_{nparam-1}$ ) for each of these sub-intervals. Hence, tid is the thread identifier of the thread that makes the call. And the different calls can occur in parallel if they are done by different threads.

attr is a pointer to an attribute that can be pass tuning parameter to the runtime. It should be null for now, until future extensions are developed and stabilized.

#### 5.3 Parameters

For kaapi foreach interface, the format of the optional parameter list is:

body the function with signature

void  $(*)(int, int, int, [type_0, ..., type_{nparam-1}]).$ Each type  $type_i$  could be:

 $1$  This is an exclusive interval in the C interface and an inclusive interval in the Fortran interface.

- a pointer to a memory data
- a scalar value with size equal to the size of a pointer.

 $e_0$  first effective parameter passed to *body*.

. . .

 $e_{nparam-1}$  last effective parameters passed to *body*.

For kaapi foreach with format interface extend kaapi foreach interface in order to pass the size, the type and the access mode of each of the effective parameter. The format of the optional parameter list is:

body the function with signature

void  $(*)$ (int, int, int [,type<sub>0</sub>, .., type<sub>nparam</sub><sub>-1</sub>]). Each type  $type_i$  could be:

- a pointer to a memory data
- a scalar value with size equal to the size of a pointer.
- mode,  $e_0$ , count, type access mode, first effective parameter passed to body, the number of type elements pointed by  $e_0$  and the type of each element.

. . .

mode, enparam−1, count, type access mode, last effective parameter passed to *body*, the number of type elements pointed by  $e_{nparam-1}$  and the type of each element.

Please refer to the data flow programming section (6 on page 11) to have a description of mode and type informations.

#### 5.4 Return value

In case of success the function return 0, else it returns an error code.

#### 5.5 Example

Refer to examples/kaapic subdirectory in sources

```
#include "kaapic.h"
/* loop body */static void body (
  int i, int j, int tid, double* array, double* value
)
{
```

```
int k;
  for (k = i; k < j; ++k)array[k] \neq \text{*value};}
int main ()
{
  double∗ array;
  double value:
  \textbf{int} \textbf{err} = \text{kaapic}_\textbf{init}(1);start = kaapi.get_time ();/* apply body on array [0..size-1] */
  kaapic_foreach ( 0, size, 2, body, array, \&value );
  stop = kaapi.get_time();
  printf ("Time : %f (s)\n", stop-start );
  ka a p i c \pm f i n a l i z e ( );}
```
The next example is equivalent to the previous:

```
\#include "kaapic.h"
/* loop body */static void body (int i, int j, int tid, double* array, double* value
)
{
  int k;
  for (k = i; k < j; ++k)array[k] \neq \text{*value};}
int main ( )
{
  double∗ array;
  double value;
  \mathbf{int} err = kaapic_init (1);
  start = kaapi.get_time ();/* apply body on array [0..size-1] */
  kaapic_foreach_with_format (0, size, 2, body,KAAPIC MODE RW, array, size, KAAPIC TYPE DOUBLE
      KAAPIC MODE V, &value, 1, KAAPIC TYPE DOUBLE
  );
  stop = kaapi.get_time ();print f("Time : %f(s)\n', stop-start );
  ka a p i c \text{[finalize)};
}
```
# 6 Dataflow programming

#### 6.1 Synopsis

```
#include "kaapic.h"
```

```
int kaapic_spawn(int32_t nargs, ...)
```
#### 6.2 Description

Create a new computation task implemented by a call to a function body with effective parameters  $e_i$ .

The function body as well as its effective parameters are pass in the optional parameter list of kaapic spawn. The format of the optional parameter list is:

#### body : the function with signature

void  $(*)$ ([type<sub>0</sub>, .., type<sub>nparam−1</sub>]). Each type  $type_i$  could be:

- a pointer to a memory data
- a scalar value with size equal to the size of a pointer.

body is called with the user specified arguments, there is no argument added by X-Kaapi:

body  $(e0, e1, \ldots, )$ 

#### 6.3 Parameters

nargs the argument count;

... the body followed by a list of groups of 4 arguments (mode, value, count, type).

#### 6.3.1 Format of each 4 successive arguments

Each task parameter is described by 4 successive arguments including:

- $\bullet$  the access mode.
- the argument *value*,
- the element *cound*,
- the parameter type

#### 6.3.2 Mode information

The parameter *mode* is one of the following:

- KAAPIC\_MODE\_R for a read access,
- KAAPIC\_MODE\_W for a write access,
- KAAPIC\_MODE\_RW for a read write access,
- KAAPIC MODE V for a parameter passed by value.

#### 6.3.3 Type information

The type is one of the following:

- KAAPIC\_TYPE\_CHAR,
- KAAPIC\_TYPE\_INT,
- KAAPIC TYPE REAL,
- KAAPIC TYPE DOUBLE.

If a parameter is an array, count must be set to the number of the element of the array. For a scalar value, it must be set to 1.

#### 6.4 Return value

None.

#### 6.5 Example

Refer to examples/kaapif/dfg subdirectory in sources

```
\#include "kaapic.h"
/* computation task entry point */void fibonacci (int n, int* result)
\{/* task user specific code */
  if (n < 2)* r e s u l t = n;
   e l s e
   {
      int result1, result2;
      kaapic_spawn (2, fibonacci,
        KAAPIC MODE V, n−1, 1 , KAAPIC TYPE INT
        KAAPIC MODE W, &result1, 1, KAAPIC TYPE INT
      ) ;
```

```
kaapic_spawn (2, fibonacci,
        KAAPIC MODE V, n−2, 1 , KAAPIC TYPE INT
        KAAPIC MODE W, &result2, 1, KAAPIC TYPE INT
      ) ;
      kaapic_sync();
      * result = result1 + result2;}
}
int main ( )
\{int n = 30;
  \textbf{int} result= 0;
  \mathbf{int} err = kaapic_init (1);
  start = kaapi.get_time();
  /* apply body on array [0..size-1] */
  kaapic_spawn (2, fibonacci,
      KAAPIC MODE V, n, 1, KAAPIC TYPE INT
      KAAPIC MODE W, &result, 1, KAAPIC TYPE INT
  );
  stop = kaapi.get_time ();print f("Time : %f (s) \n\hbox{ "}, stop-start });ka a p i c \pm f i n a l i z e ( );}
```
# 7 Parallel regions

# 7.1 Synopsis

```
#include "kaapic.h"
```

```
int kaapic_begin_parallel(void)
\int int kaapic_end_parallel (int flag)
```
## 7.2 Description

kaapic begin parallel and kaapic end parallel mark the start and the end of a parallel region. Regions are used to wake-up and suspend the X-Kaapi system threads so they avoid disturbing the application when idle. This is important if another parallel library is being used. Whether threads are suspendable or not is controlled according by the kaapi init parameter.

## 7.3 Parameters

falg if zero, an implicit synchronization is inserted before leaving the region.

## 7.4 Return value

None.

## 7.5 Example

```
\#include "kaapic.h"
int main ()
{
  int err = kaapic\_init(1);ka \, \text{apic}\, \text{begin}\, \text{p}. . .
   kaapic_end_parallel();
   . . .
}
```
# 8 Synchronization

#### 8.1 Synopsis

```
#include "kaapic.h"
```
void kaapic\_sync(void)

#### 8.2 Description

Synchronize the sequential with the parallel execution flow. When this routine returns, every computation task has been executed and memory is consistent for the processor executing the sequential flow.

#### 8.3 Return value

None.

#### 8.4 Example

Refer to the Fibonacci example in section 6.5 on page 12.

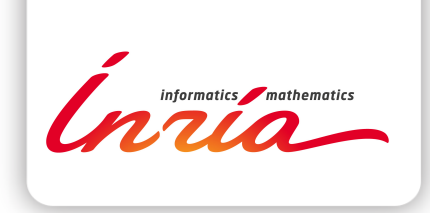

#### **RESEARCH CENTRE GRENOBLE – RHÔNE-ALPES**

Inovallée 655 avenue de l'Europe Montbonnot 38334 Saint Ismier Cedex

Publisher Inria Domaine de Voluceau - Rocquencourt BP 105 - 78153 Le Chesnay Cedex inria.fr

ISSN 0249-0803